模拟物理导论

#### 凝聚态物质的数值模拟方法(III) 马红孺

#### **http://hongruma.net**

向平衡态的收敛:判断方法

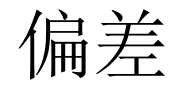

$$
||P_1 - P_2|| = \max_A |P_1(A) - P_2(A)|
$$
  
=  $\frac{1}{N} \sum_i |P_1(i) - P_2(i)|$ 

p1和p2为两个概率分布, A为状态的集合, i指一个状 态。

谱分解

#### 定义矩阵S为

$$
S_{ij} = p_i^{1/2} w(i \to j) p_j^{-1/2}
$$

#### S是一个实对称矩阵, 其本征值满足

 $|\lambda_n| \leq 1$ 

本征值之一为 $\lambda_1 = 1$ , 对应的本征向量为 $p_j^{1/2}$ .

$$
p = pw \quad p^{1/2} = p^{1/2}W = Sp^{1/2}
$$

于是

$$
U^T S U = \Lambda
$$

$$
S = U \Lambda U^T
$$

 $\Lambda$ 是一个对角矩阵,  $U$ 是一个正交矩阵,  $UU^{T}=1$ .  $w\Pi$ 以用 $U, P$ , 和 $\Lambda$ 表示出来

$$
w = P^{-1/2} U \Lambda U^T P^{1/2}
$$

本征值与演化

$$
p_n = p_0 w^n
$$
  
=  $p_0 p^{-1/2} U \Lambda U^T p^{1/2} p^{-1/2} U \Lambda U^T p^{1/2} ...$   
=  $p_0 p^{-1/2} U \Lambda^n U^T p^{1/2}$ 

分量形式

$$
p_n(j) = p_0 w^n
$$
  
=  $\sum_i p_0(i) p^{-1/2}(i) \sum_k U(i,k) \Lambda_k^n U(j,k) p^{1/2}(j)$ 

讨论

 $n$  趋于 $\infty$ ,

 $p_n(j) = \sum p_0(i) p_i^{-1/2} p_j^{1/2} U(i, 1) U(j, 1) = p(j)$ 

到领头修正项为

$$
p_n(j) = p_j + a\lambda_2^n = p_j + ae^{-n/\tau}
$$

$$
\tau = -\frac{1}{\ln \lambda_2} \qquad \text{W\textcircled{y}\textcircled{f} \text{y} \text{w}
$$

估计误差

设 $A(t)$ 为某一物理量在t时刻的测量(模拟)值, 对 $N\mathcal{K}$ 测量的平均作为期望值的估计

$$
A_N = \frac{1}{N}\sum_{t=1}^N A_t
$$

把AN看成一个随机变量, 由中心极限定理, AN满足 正则分布, 期望值是〈 $A_N$ 〉 = 〈 $A$ 〉, 偏差为

$$
\sigma_N^2 = \langle A_N^2 \rangle - \langle A \rangle^2
$$

〈…〉表示按照精确分布求平均(期望值).

# 可靠性区间

#### 期望值〈A〉 处于区间

$$
[A_N-\sigma_N, A_N+\sigma_N]
$$

之内的概率为68%. σN无法通过一次长度为N的模拟 精确计算.

估算偏差

$$
\sigma_N^2 = \left\langle (\delta A)^2 \right\rangle = \left\langle \left( \frac{1}{N} \sum_{s=1}^N A_s - \langle A \rangle \right)^2 \right\rangle = \left\langle \left( \frac{1}{N} \sum_{s=1}^N (A_s - \langle A \rangle) \right)^2 \right\rangle
$$
  
\n
$$
= \frac{1}{N^2} \sum_{t=1, s=1}^N \left( \langle A_t A_s \rangle - \langle A \rangle^2 \right) = \frac{1}{N^2} \sum_{t=1}^N \left( \langle A^2 \rangle - \langle A \rangle^2 \right) + \frac{2}{N^2} \sum_{s=1}^N \sum_{t=s+1}^N \left( \langle A_t A_s \rangle - \langle A \rangle^2 \right)
$$
  
\n
$$
\approx \frac{1}{N} \left( \langle A_s^2 \rangle - \langle A \rangle^2 \right) + \frac{2}{N^2} \sum_{t=1}^N \sum_{s=1}^{N-t} \left( \langle A_s A_{s+t} \rangle - \langle A \rangle^2 \right)
$$
  
\n
$$
= \frac{1}{N} \left( \frac{1}{N} \sum_{t=1}^N (A_t - \langle A \rangle)^2 \right) + \frac{2}{N} \sum_{t=1}^N \left( 1 - \frac{t}{N} \right) \left( \langle A_0 A_t \rangle - \langle A \rangle^2 \right)
$$
  
\n
$$
= \frac{\text{var}(A)}{N} \left( 1 + 2 \sum_{t=1}^N \left( 1 - \frac{t}{N} \right) \frac{\left( \langle A_0 A_t \rangle - \langle A \rangle^2 \right)}{\left( \langle A^2 \rangle - \langle A \rangle^2 \right)} \right) = \frac{\text{var}(A)}{N} \left( 1 + 2 \sum_{t=1}^N \left( 1 - \frac{t}{N} \right) f(t) \right)
$$
  
\n
$$
\approx \frac{\text{var}(\Lambda) \tau_{\text{int}}}{N}
$$

 $var(A) = \langle A^2 \rangle - \langle A \rangle^2 \bar{\mathcal{H}} \tau_{int}$ 可以在一次长度为N 的模拟中算出. 2003-9-28 上海交通大学理论物理研究所 马红孺

误差公式

## 由此我们得到Monte Carlo模拟中著名的误差估计公 式:

$$
Error = \sigma_N = \sqrt{\frac{var(A)\tau_{int}}{N}} \propto \frac{1}{\sqrt{N}}
$$

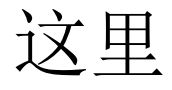

$$
var(A) = \langle A^2 \rangle - \langle A \rangle^2
$$

可以由At的偏差来估计

定义关联函数

 $f(t) = \frac{\langle A_0 A_t \rangle - \langle A_t \rangle^2}{\langle A_t^2 \rangle - \langle A_t \rangle^2}$ 

## 则关联时间为

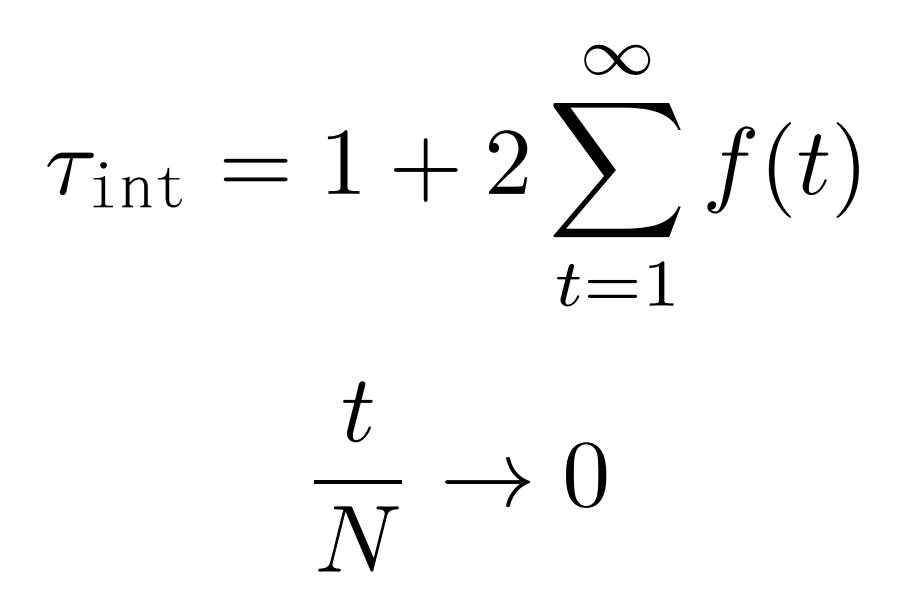

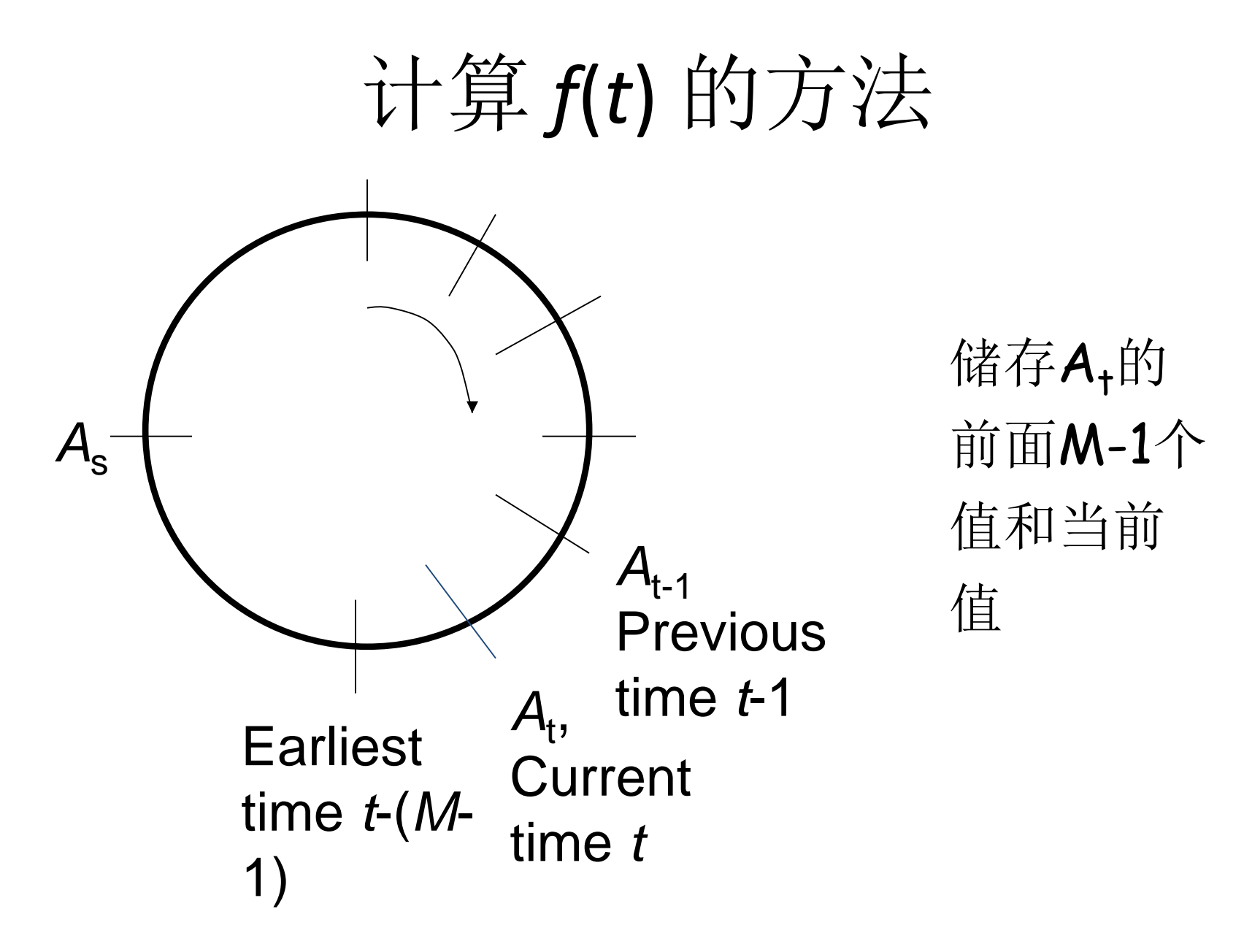

*f*(*t*)的一个例子

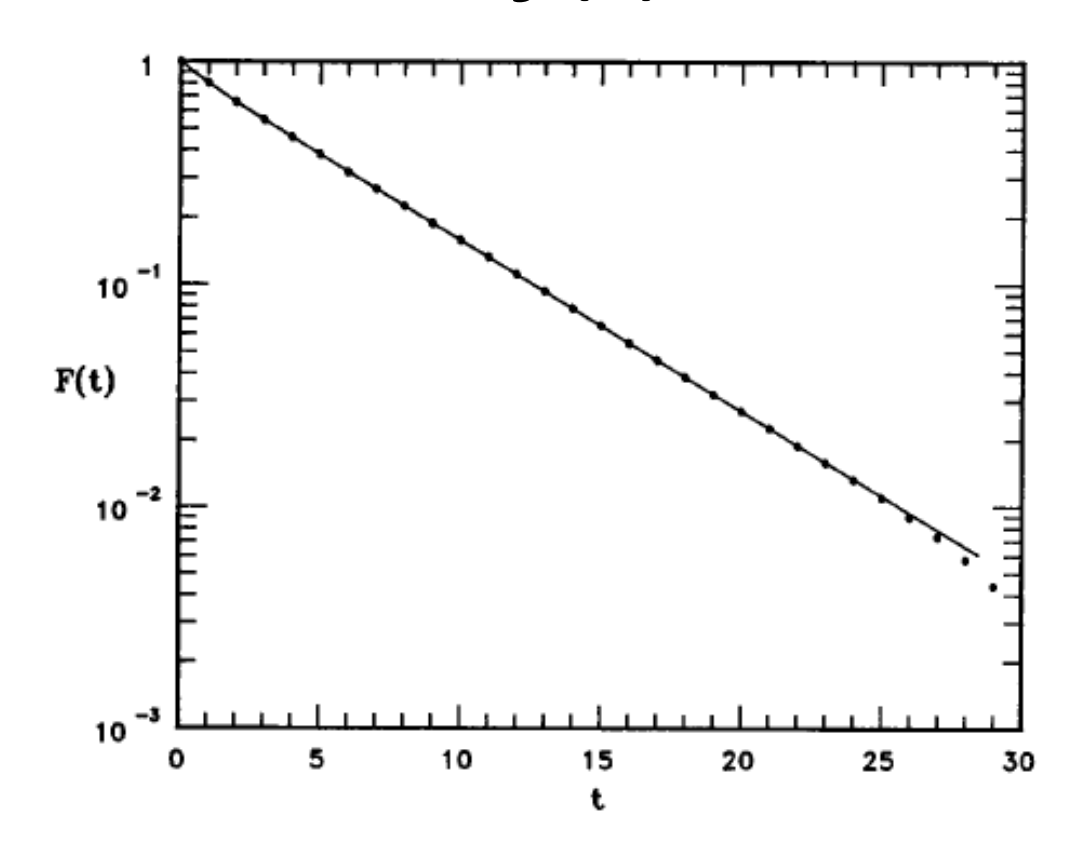

位于16<sup>3</sup> 正 方格子上, T<sub>c</sub> 附 近3D Ising 模型 的时间相关函数; Swendsen-Wang 动力学. From J S Wang, Physica A **164** (1990) 240.

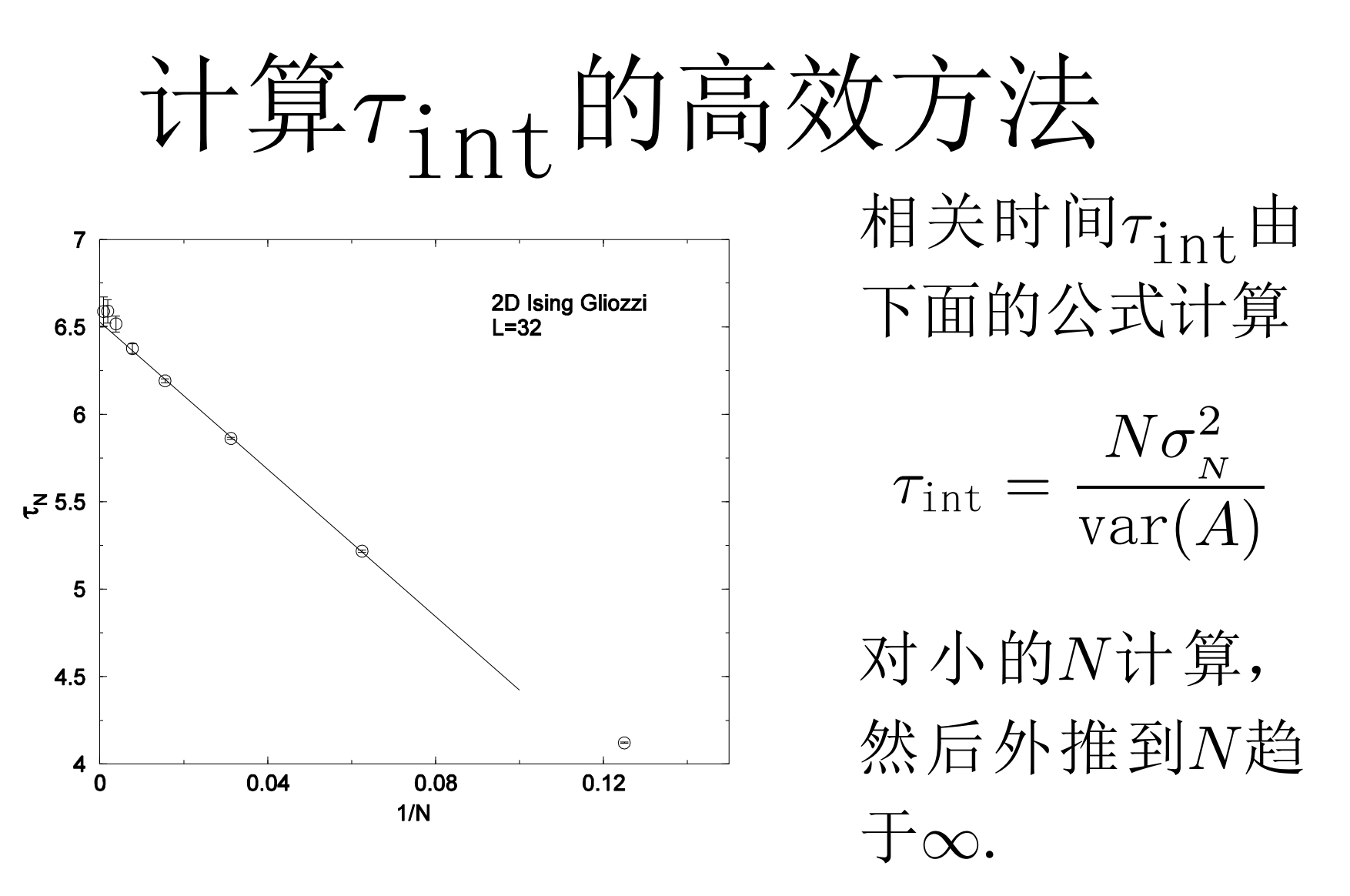

From J S Wang, O Kozan and R H Swendsen, Phys Rev E **66** (2002) 057101.

## 相关时间与转移矩阵之间的关系

$$
\frac{1+\lambda_2}{1-\lambda_2} = \sup_A \tau_{\text{int}}(A)
$$

这里入2<1为W矩阵(或S矩阵)的次大本征值。

# 临界慢化

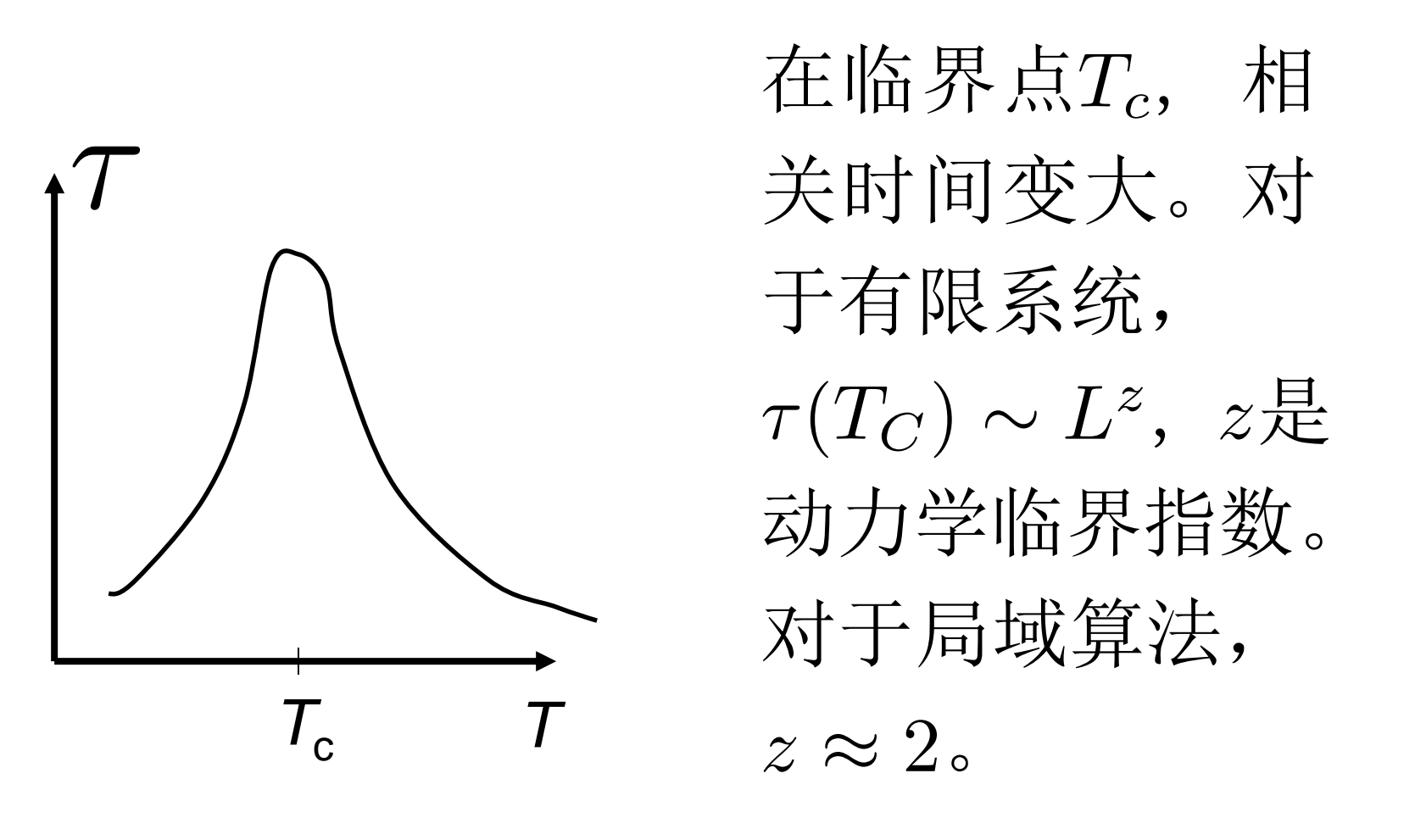

趋于平衡

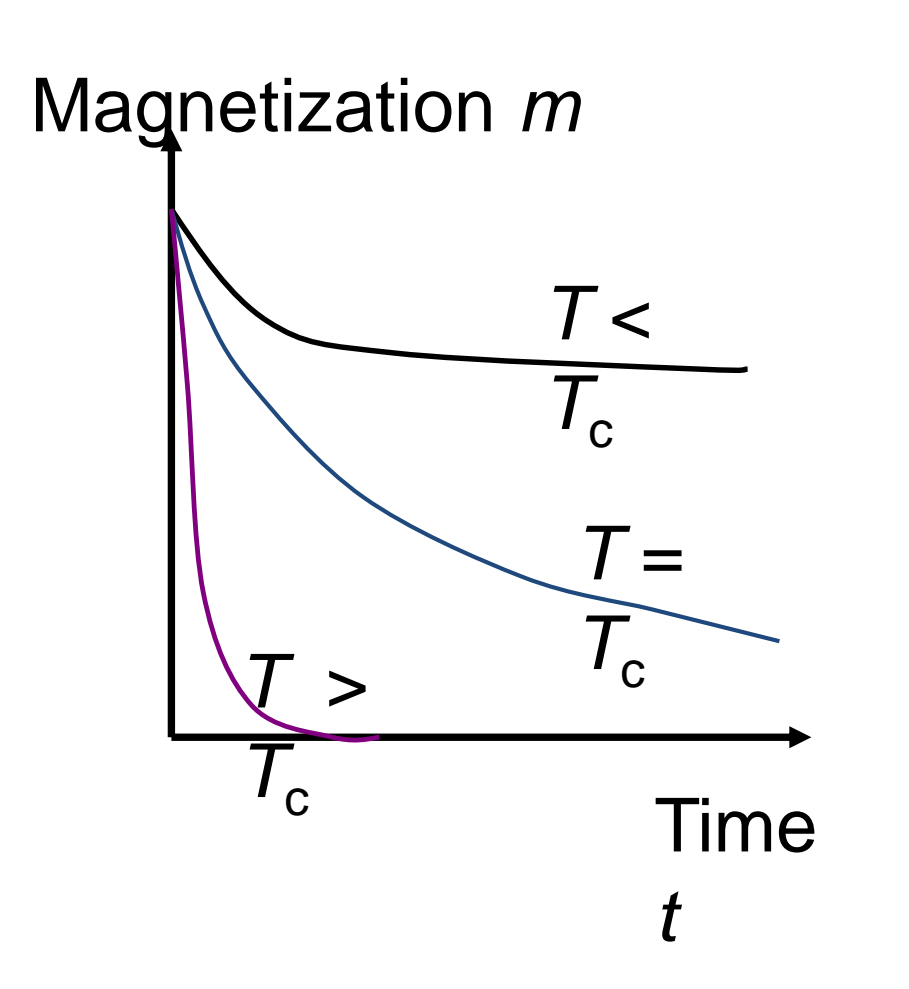

总磁化和Monte Carlo 时间的关系。在Tc附 近, 驰豫变得很 慢, 由指数率

$$
m \propto t^{-\beta/(z\nu)}
$$

2003-9-28 上海交通大学理论物理研究所 马红孺

描述

# Jackknife 方法

- 设有n个相互独立的样本
- c为某个物理量的基于n个样本的估计值
- $c_i$ 为某个物理量的基于除第 $i$ 个样本外的 $n-1$ 个样本的 估计值
- Jackknife 误差估计公式为

$$
\sigma_J = \sqrt{\sum_{i=1}^n (c_i - c)^2}
$$

# Percolation Model

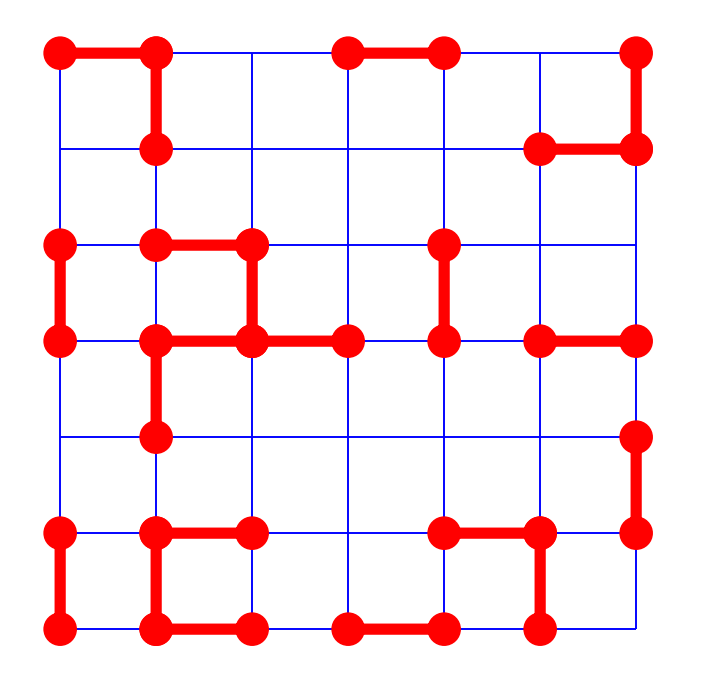

Each pair of nearest neighbor sites is occupied by a bond with probability *p*. The probability of the configuration X is

*p <sup>b</sup>*(1-*p*) *N*-*b* .

*b* is number of occupied bonds, *N* is total number of bonds

## Fortuin-Kasteleyn Mapping

$$
Z = \sum_{\{\sigma\}} e^{K \sum_{\{j\} \sigma_j} (\delta_{\sigma_i \sigma_j} - 1)}
$$
  
= 
$$
\sum_{\{\sigma\}} \sum_{\{n\}} \prod_{\{j\} \sigma_j} [p \delta_{\sigma_i \sigma_j} \delta_{n_{ij}1} + (1 - p) \delta_{n_{ij}0}]
$$
  
= 
$$
\sum_{X} p^b (1 - p)^{N - b} q^{N_c}
$$

where  $K = J/(k_B T)$ ,  $p = 1-e^{-K}$ , and *q* is number of Potts states,  $N_{\rm c}$  is number of clusters.

# Sweeny Algorithm (1983)

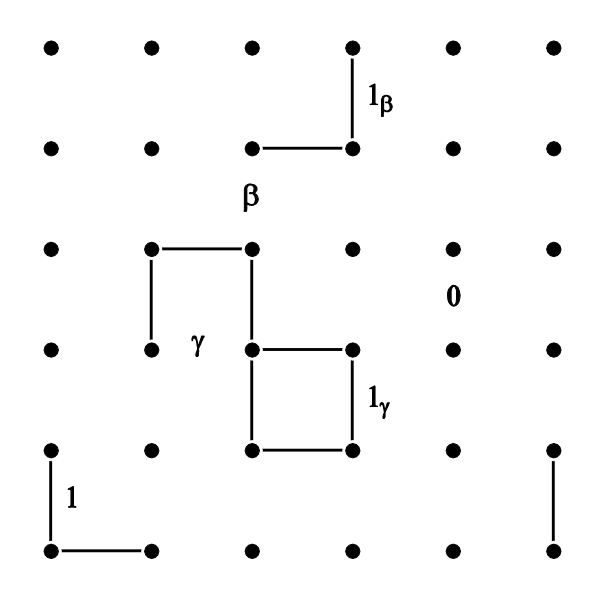

"Flip" rates:  $w(\cdot \rightarrow 1_\gamma) = p$  $w(\cdot \rightarrow \gamma) = 1 - p$  $w(\cdot \rightarrow 1_{\beta}) = p/((1-p)q + p)$  $w(\cdot \to \beta) = (1 - p)q/((1 - p)q + p)$ 

$$
P(X) \propto (p/(1-p))^b q^{N_C}
$$

# Swendsen-王建生算法

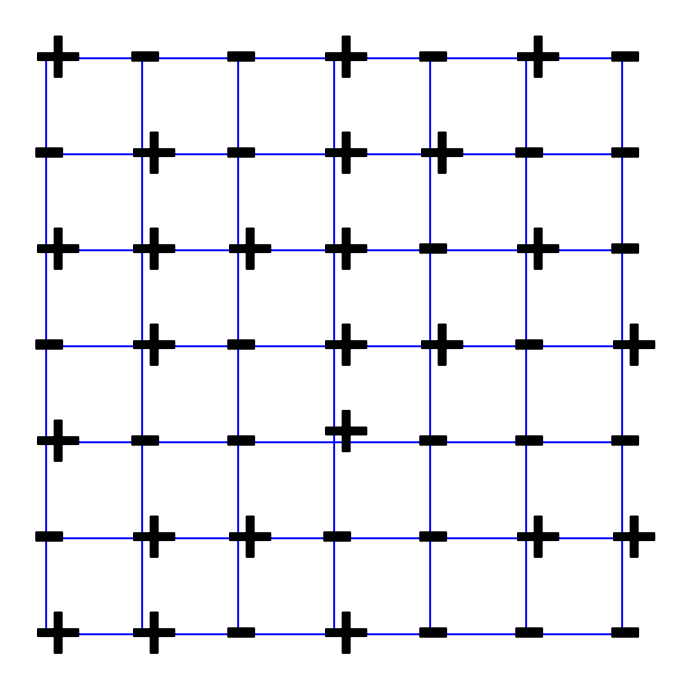

任一个Ising位形 的概率为:

 $P(\sigma) \propto e^{K \sum_{i,j>} \delta_{\sigma_i \sigma_j}}$ 

 $K=-\beta J$ 

访问所有的近邻对,如 果两个相邻格点i和j的 自旋相同, 则在这两个 格点之间以几率 $p=1$  $e^{-2\beta J}$ 生成一个键。如 果两个相邻自旋不同, 则在它们之间不生成键。

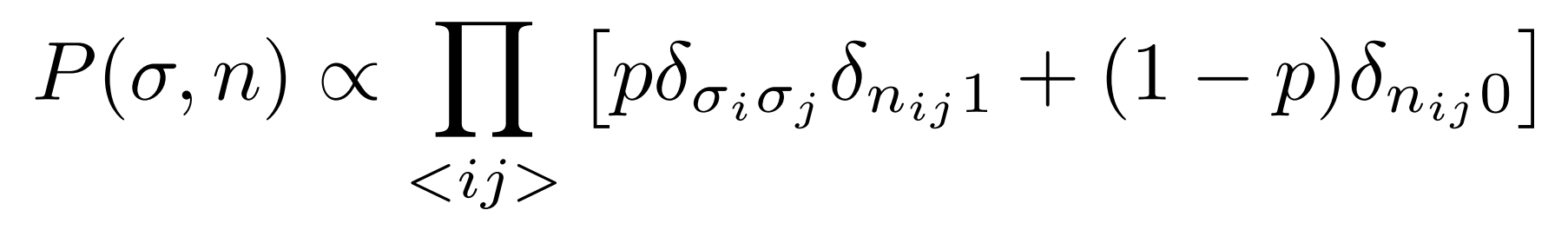

2003-9-28 上海交通大学理论物理研究所 马红孺

+

+

+

+

+

- -

+

+

+

- -

+

**+** 

+ +

<u>| | | | |</u>

+

**├──────────────────────────** 

+

**1** 

**+** 

┾╌╄╌╄╌╆╌┾╌┾

╄

**┾**╶╴╆╴

┾<del>┈╆┈┢┈╊┈╆┈┢</del>

<del>. . . .</del>

-

|<br>|-

┾<del>┈┢┈┢┈┾┈</del>╄

╆<del>┈┾┈┾┈╄┈</del>╋

+

+

+

**+** 

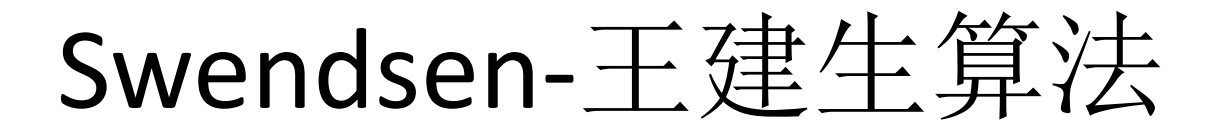

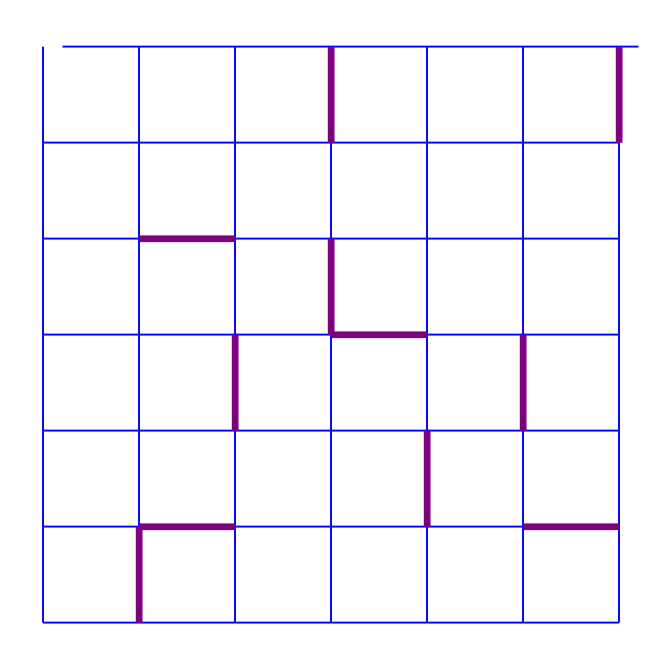

#### 完全忘掉原来的自旋

# $P(n) \propto \sum_{\{a\}} \prod_{\{i,j\}} \left[ p \delta_{\sigma_i \sigma_j} \delta_{n_{ij} 1} + (1-p) \delta_{n_{ij} 0} \right]$  $\{\sigma\} \langle ij \rangle$  $= p^{b} (1-p)^{N-b} q^{N_c}$

根据连键的情况构造集团, 任 何两个格点之间, 如果能找到 一条连接的通路, 则属于一个 集团, 一个孤立格点也是一个 集团。每一个格点必须属于某 一个集团。 确认了每一个集团后,给每个 集团按相同几率给予自旋 +1

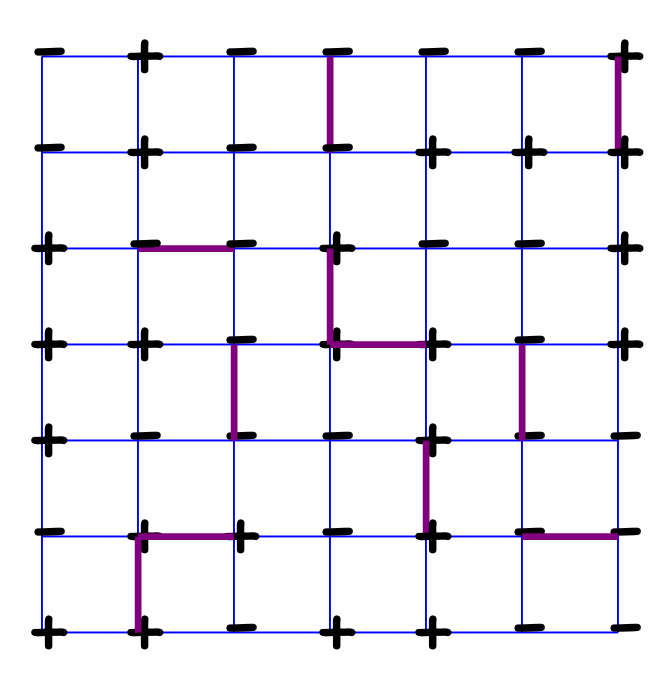

 $\Box \Xi \Box P(\sigma, n)$ .

和 -1

# Swendsen-王建生算法

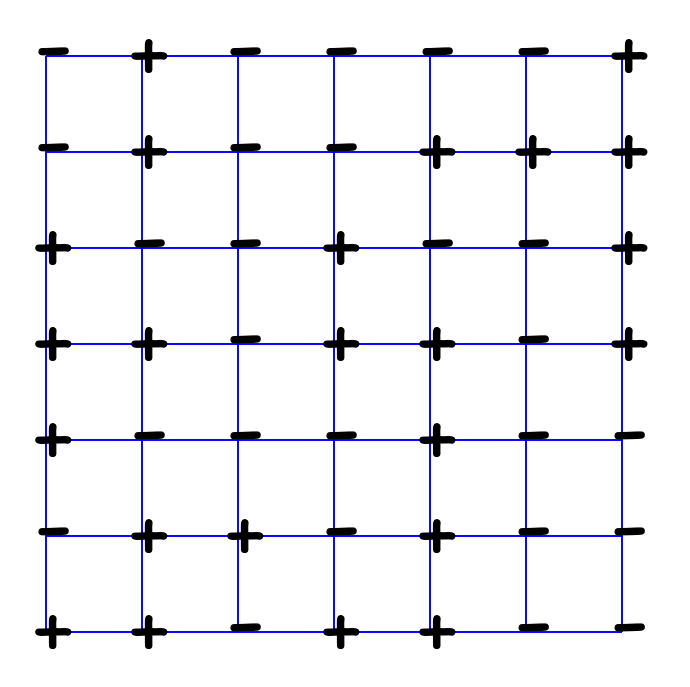

#### 去掉所有的键,完成一 次Monte Carlo步。

回到  $P(\sigma)$ .

# 减小临界慢化

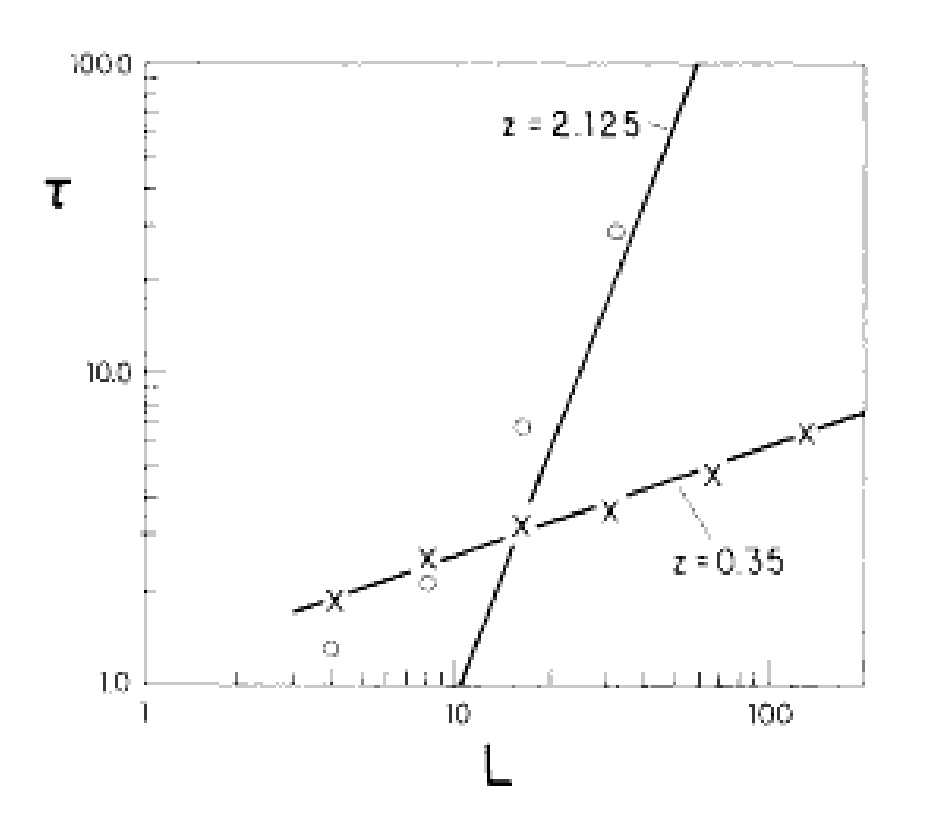

*T<sup>c</sup>* 处2D Ising模 型的关联时间。

From R H Swendsen and J S Wang, Phys Rev Lett **58** (1987) 86.

2003-9-28 2003-9-28 2003-9-28 2003-9-28

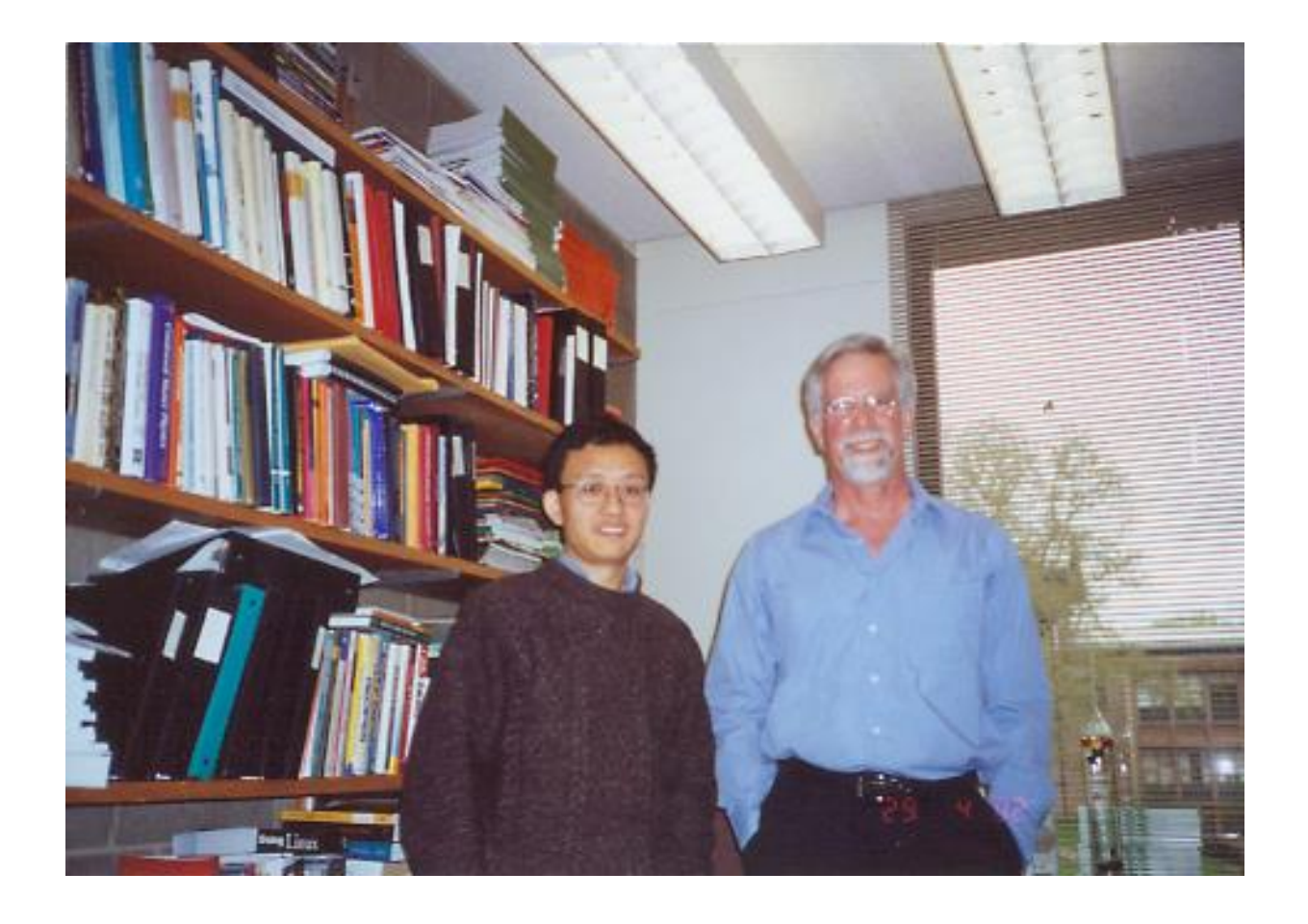

#### Robert H Swendsen and Jian-Sheng Wang in 2002

## 改进的方法**, Wolff**方法

- 1. 随机选择一个格点;
- 2. 从这一格点出发, 如果, 对所有的和此格点自旋相同的近 邻点以概率  $p = 1 - e^{2\beta J}$ 连键;
- 3. 如果键已经画到了近邻格点j,然后从j出发向所有的相同 自旋的近邻以几率 $p = 1 - e^{2\beta J}$ 连键;
- 4. 重复第三步, 直到再不能生成新的键, 从而构成一个集 团:
- 5. 翻转集团的自旋;
- 6. 转到第一步:

```
Wolff Single-Cluster Algorithm
void flip(int i, int s0)
{
 int j, nn[Z];
 s[i] = -s0;neighbor(i,nn);
 for(j = 0; j < Z; ++j) {
   if(s0 == s[nn[j]] && r250() < p)
     flip(nn[j], s0);
}
```
## Wollf 的单集团算法比Swendsen-王建生的多集团算 法的效率要高,而且容易在计算机上实现。

### 对于二维的Ising模型, 两个算法都给出 z=0, 或

## $\tau \propto \ln L$

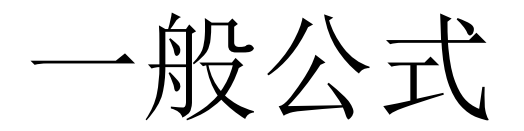

- 设 S 是自旋位形, G 是图的位形
- 配分函数  $Z = \sum_S W(S)$
- 引入  $W(S,G)$  使得

$$
\sum_{G} W(S, G) = W(S), \quad W(S, G) \le 0
$$

• 这一方式是 Fortuin-Kasteleyn 映射的推广

$$
Z = \sum_{S} \sum_{G} W(S, G)
$$

2003-9-28 2003-9-28 2003-9-28 2003-9-28 2003-0-28 2003-0-28 2003-0-28 2003-0-28 2009

一般的集团算法

1. 给定一个自旋位形 S, 按照 如下概率选择图G

$$
W[S \to (S,G)] = \frac{W(S,G)}{W(S)}
$$

2. 由得到的  $S$  和  $G$ , 对 $S$  做一次移动, 使得

 $W[(S, G) \rightarrow (S', G)]$ 

对于  $W(S, G)$  满足细致平衡原理.

# 自由能的计算

# 配分函数,态密度,熵等

#### 自由能的计算

热力学积分方法, 利用:

$$
P = -\left(\frac{\partial F}{\partial V}\right)\Big|_T \qquad E = \left(\frac{\partial \beta F}{\partial \beta}\right)\Big|_V
$$

得到:

$$
F(T, V_1) = F(T, V_0) - \int_{V_0}^{V_1} P(T, V) dV;
$$
  

$$
\frac{F(T_1, V)}{T_1} = \frac{F(T_0, V)}{T_0} - \int_{T_0}^{T_1} \frac{E(T, V)}{T^2} dT.
$$

2003-9-28 2003-9-28 2003-9-28 2003-9-28

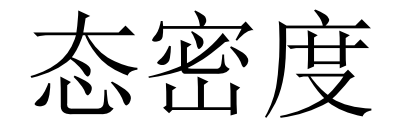

## 定义态密度为微观状态数和能量之间的关系, 记为

 $\Omega(E)$ 

#### 对于分立能级

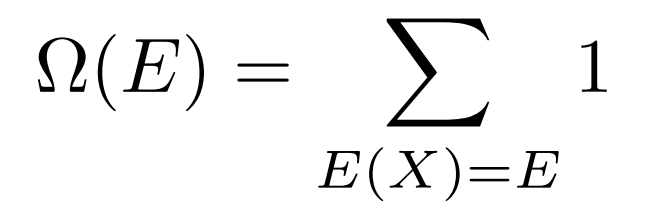

配分函数可以用态密度表示出来

$$
Q = \sum_{X} e^{-\beta E(X)} = \sum_{E} \sum_{E(X)=E} e^{-\beta E(X)}
$$

$$
= \sum_{E} \Omega(E)e^{-\beta E}
$$

如果Ω(E)已经求得,统计物理的问题实际上也就已经求出来了。

## Ferrenberg-Swendsen 直方图方法

在给定温度 $T = 1/(k_B\beta)$ , 做一个正则系综的模拟, 并做出能量 的直方图 $H(E)$ 

 $H(E) \propto \Omega(E)e^{-\beta E}$ 

由此, 态密度可以确定到一个常数因子(原则上)

 $\Omega(E) \propto H(E)e^{+\beta E}$ 

# 计算能量的矩

#### 原则上, 可以利用这个态密度计算任一温度下能量的各阶 矩  $\sim$   $\sim$   $\sim$  $\sqrt{2}$

$$
\langle E^n \rangle_{\beta'} = \frac{\sum_{E} E^n H(E) e^{(\beta - \beta')} E}{\sum_{E} H(E) e^{(\beta - \beta')} E}
$$

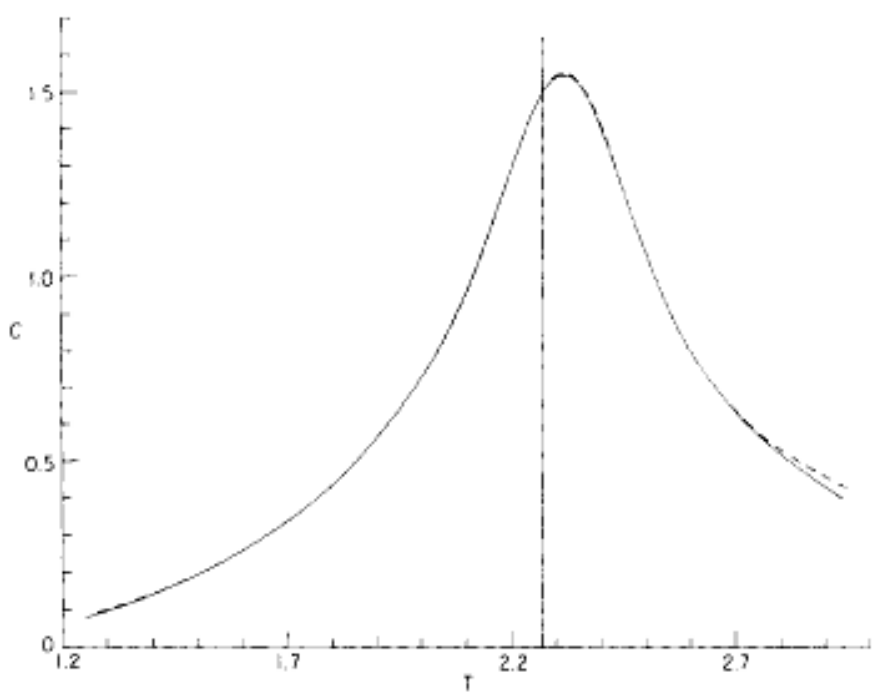

FIG. 1. Plot of specific heat vs T for the  $16 \times 16$  d = 2 Ising model. The dashed line is the exact solution (see Ref. 9) while the solid line is the result calculated from the single simulation at  $T = T_c$ . The location of the simulated temperature is marked with a vertical line.

2D Ising模型在*T\_c*附 近一次模拟结果,利用 直方图方法外推到其它 温度。

From Ferrenberg and Swendsen, Phys Rev Lett **61** (1988) 2635.

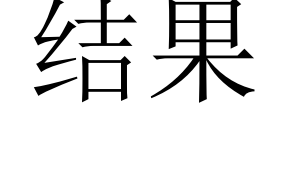

## $\Omega(E)$ 精度, 或成立的范围

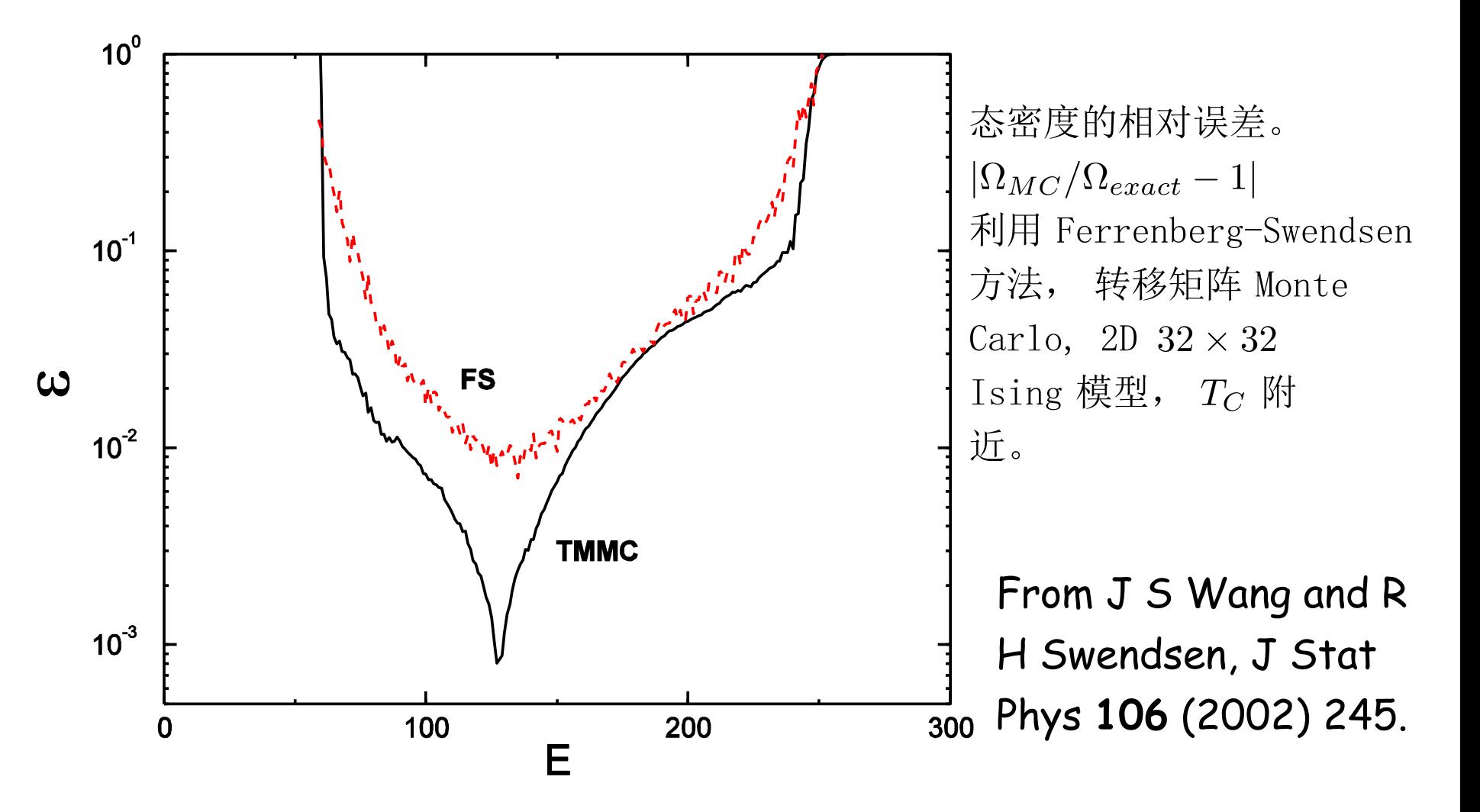

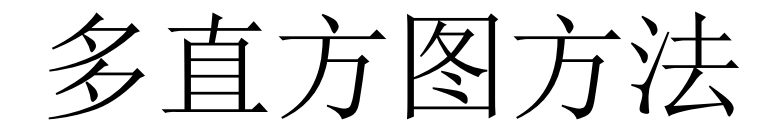

# 在几个不同的温度T;做模拟 把所得结果,  $H_i(E)$ , 合成得到更好 的态密度 如何合成?

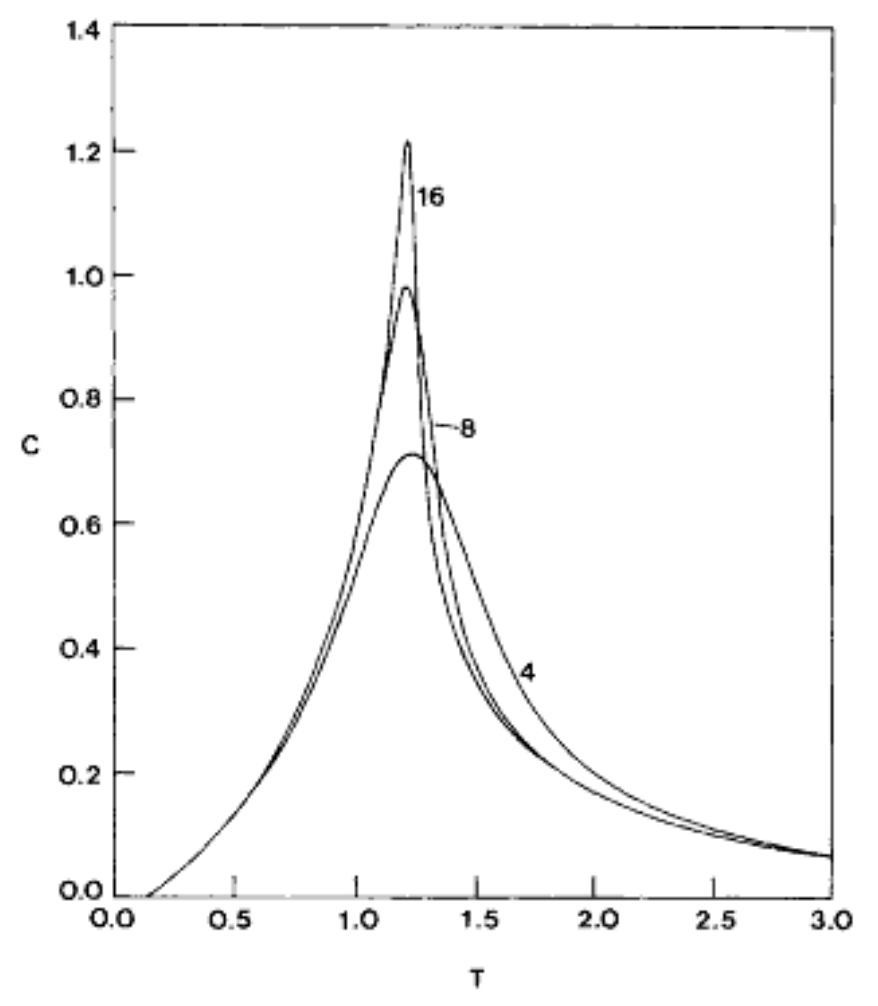

FIG. 1. Specific heat of the  $d=3$ ,  $q=3$  Potts antiferromagnet as a function of temperature for  $L = 4$ , 8, and 16. The continuous functions in both figures were obtained from multiplehistogram analyses (Ref. 27). The run lengths in MC steps per site (and the number of runs used for the multiple-histogram analysis) are, respectively,  $3 \times 10^5$  (10),  $1.5 \times 10^5$  (14), and  $10^5$  $(9)$ .

用多直方图方法计算 的3维3态反铁磁 Potts 模型的比热。

From J S Wang, R H Swendsen, and R Kotecký, Phys Rev Lett 63 (1989) 109.

2003-9-28 2003-9-28 2003-9-28 2003-9-28

多正则系综

### 多正则系综定义为使得能量的直方图为常数的系综

## $H(E) = \Omega(E) f(E) = \text{const.}$

这表明位形的概率分布为

 $P(X) \propto f(E(X)) \propto \frac{1}{\Omega(E(X))}$ 

# 如何做?

由概率分布 $f_n(E)$ ,利用Metropolis 算法做模拟,转移概  $\bullet$ 率取为

$$
W(X \to X') \propto \min\left(1, \frac{f_n(X')}{f_n(X)}\right)
$$

- 计算直方图  $H(E)$
- 由直方图得到新的分布

$$
f_{n+1}(E) = \frac{f_n(E)}{H(E)}
$$

• 迭代直到 $H(E)$ 变平

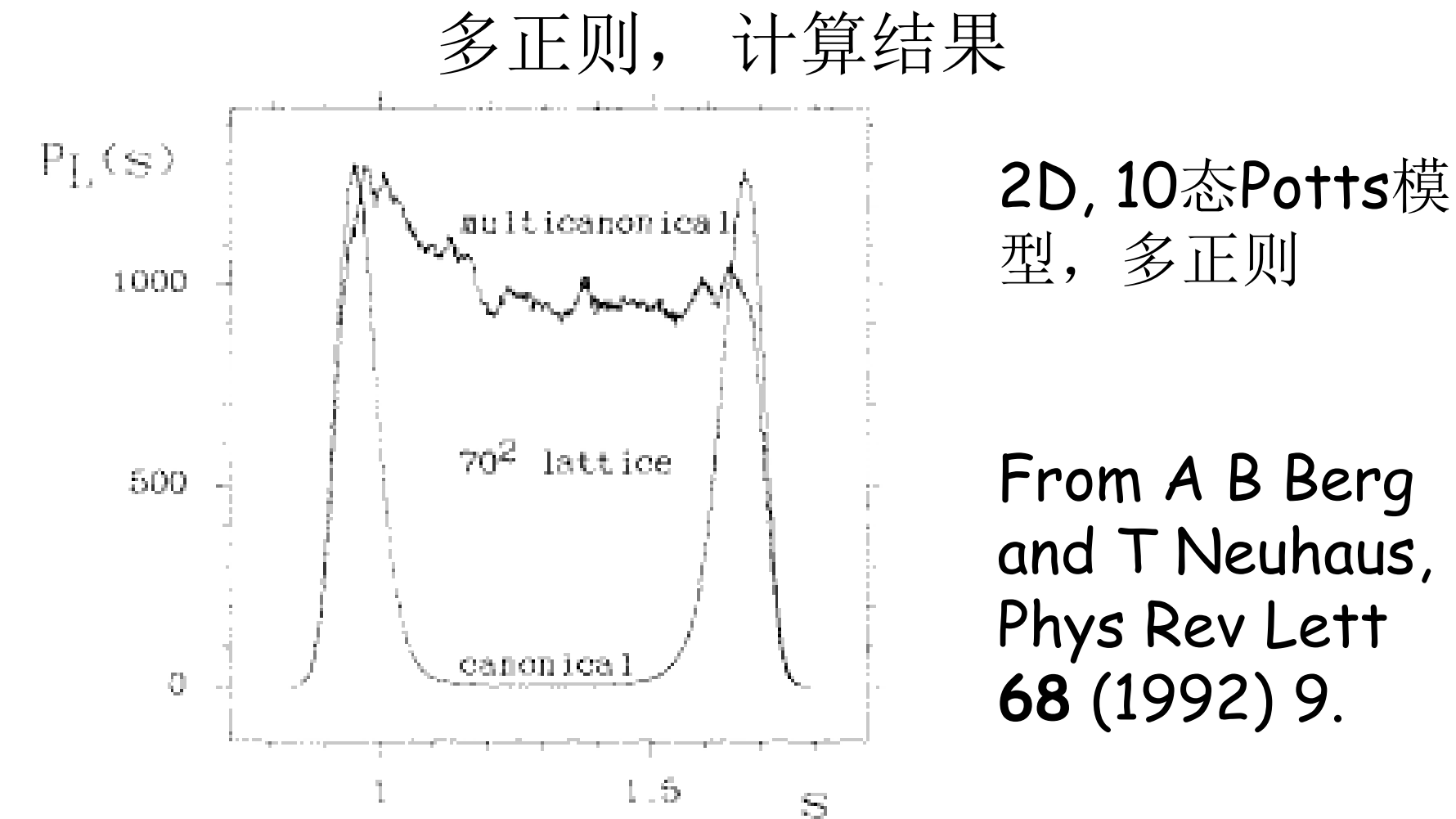

From A B Berg and T Neuhaus, Phys Rev Lett **68** (1992) 9.

### 王福高-Landau方法, 能量空间的无规行走:

Fugao Wang and D. P. Landau, Phys. Rev. Lett. 86,2050(2001); Phys. Rev. E 64, 056101(2001).

# 在过程中计算 $\Omega(E)$ 以二维Ising模型为例,能量的可能取值为  $-2NJ, -2NJ + 2J, \cdots, 2NJ - 2J, 2NJ$ 我们需要计算每个能级的状态数 $\Omega(E)$ .

- 1. 赋初值: 令所有能级 $E$ 的状态数 $\Omega(E)$ 均为1.
- 2. 选定一个已知能量的位型.
- 3. 以随机或打字的方式改变一个格点的自旋. 设改变以前 系统的能量为E1, 改变以后系统的能量为E2. 为了使访 问能级E的概率正比于该能级状态数Ω(E)的倒数, 从能 级 $E_1$ 到 $E_2$ 的转变几率为min $[(E_1)/(E_2), 1]$ .
- 4. 按照接受状况更新状态数 $\Omega(E)$ , 同时计算状态的能量分 布 $H(E)$ .

#### 即: (1) 倘若当前的状态数是

 $\Omega(E_1) \geq \Omega(E_2)$ 

则无条件接受新位型。 同时能级 $E_2$ 的状态数 $\Omega(E_2)$ 乘以一个修正因子 $f(f > 0)$ 1), 并且能级 $E_2$ 的访问次数 $H(E_2)$ 计数一次。

#### (2) 倘若当前的状态数是

### $\Omega(E_1) < \Omega(E_2)$

则按几率Ω(E1)/Ω(E2)接受新位型。如果接受新位 型, 那么能级 $E_2$ 的状态数 $\Omega(E_2)$ 乘以一个修正因子f, 并且能级 $E_2$ 的访问次数 $H(E_2)$ 计数一次; 如果不接受 新位型, 那么能级 $E_1$ 的状态数 $\Omega(E_1)$ 乘以一个修正因 子 $f$ , 并且能级 $E_1$ 的访问次数 $H(E_1)$ 计数一次。 收敛的标志:  $H(E) =$  常数 !

## 其它重要方法:

1, Multistage Sampling (McDonald and Singer, 1967, 1969)

- 2, Finite Size method (Mon, 1985)
- 3, Particle-Insertion Method (B. Widom, 1962)
- 4, Density Scaling Monte Carlo (J P Valleau, 1991)
- 5, … …
- 6, … …

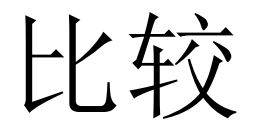

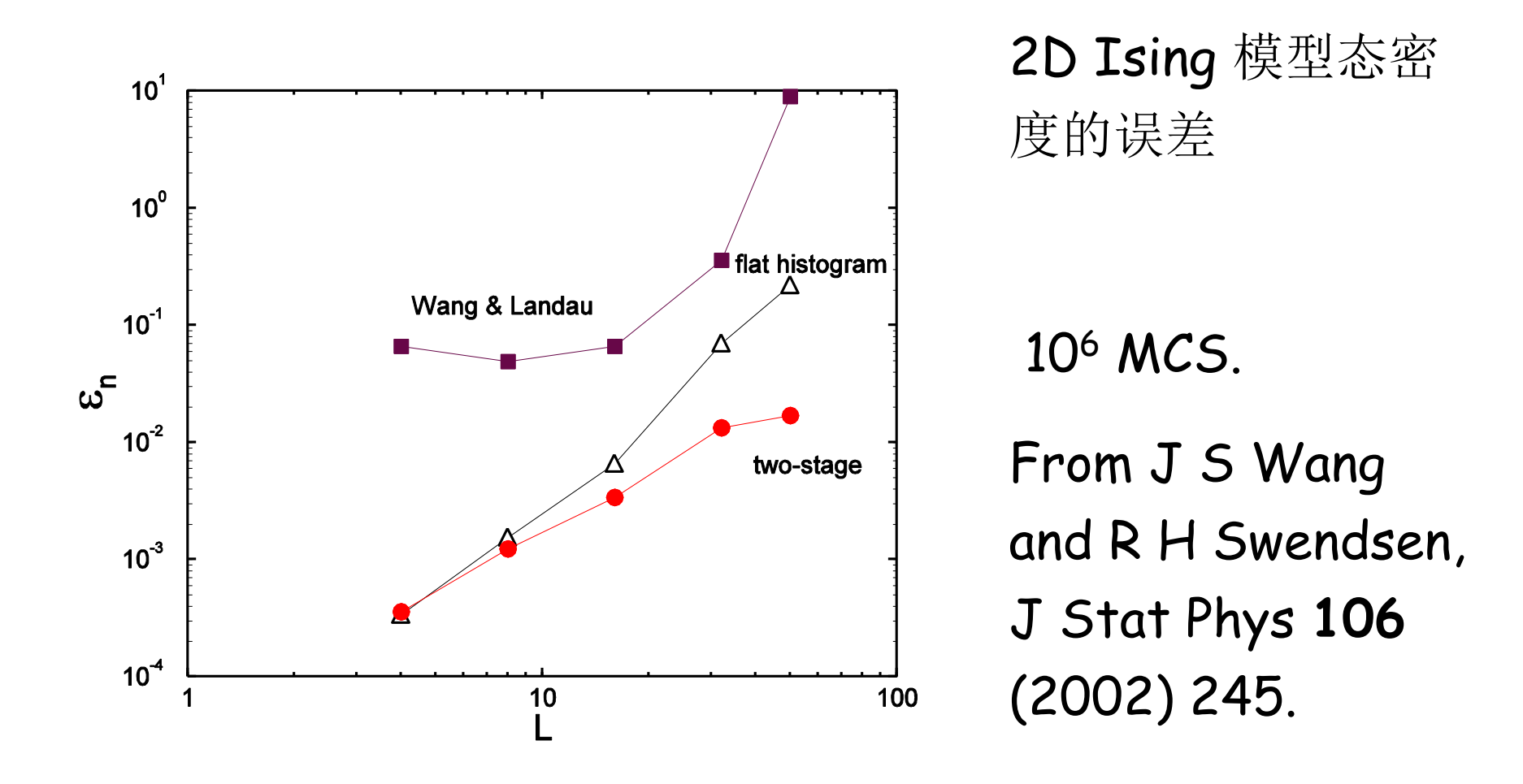

2003-9-28 2003-9-28 2003-9-28 2003-9-28 2003-0-28 2003-0-28 2003-0-28 2003-0-28 2009

#### 自由能的计算

选作习题:

试用王福高-Landau 方法计算二维Ising模型的态 密度并由此计算二维Ising模型的自由能和熵密度作 为温度的函数。